Photoshop CS6 keygen generator Free Download For PC

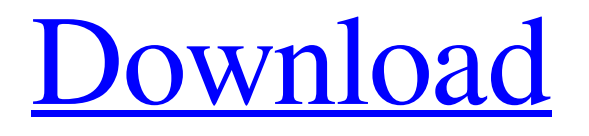

# **Photoshop CS6 Crack Download [Win/Mac]**

Note Because Photoshop and Lightroom are now included in the Creative Cloud, you can download and install applications as you need them, without spending money on purchasing a license (installations cost money). As new features and bug fixes are added to these programs, they update automatically. # Load or Reimport Images into Photoshop Your computer's hard drive holds all your photos, so any software that edits images must have the capability of importing them. Some programs require that you first export the images from your camera or scanner as JPEGs. If you have RAW files from a different camera or scanner, you first need to convert them to the same format as your computer's hard drive can handle, such as TIFF or JPEG. ## Exporting Images from Your Digital Camera or Scanner If you're working on a computer with your digital camera connected to it, Windows displays a window that lets you select images for export. In Windows 7, you can also use the Preview button to preview the files available for export. (See Figure 17-2.) Figure 17-2. You can export images from a digital camera or scanner to your computer hard drive. In this example, the camera/scanner icon shows the image previews. To grab a live preview of the image, press the button.

# **Photoshop CS6 Crack+ License Key Full [Latest-2022]**

Adobe Photoshop Elements is available for Mac and Windows, and there's a version for smartphones and tablets, too. We're going to share with you: Which version should I get? There are two versions of Photoshop Elements:

Adobe Photoshop Elements 2019 Adobe Photoshop Elements 2020 Which version should I buy? If you want to edit images (and aren't concerned about whether you can run Photoshop on your computer) the Photoshop Elements 2020 is the best option. It is available for free and can be easily installed on your PC. The 2020 version is also available for macOS and Android. You can read more about it in our macOS vs PC article. If you don't use a computer and just want to create images, use Photoshop Elements 2019. It's available to buy and it includes several premium plugins. Read more about it in our Photoshop Elements 2019 review. Adobe Photoshop Elements 2019 How to download and install Adobe Photoshop Elements 2019 and 2020 Downloading is easy. On the Adobe website, select the free version, sign in with your Adobe ID, and then click on the download button. On macOS and Windows you will need to download Adobe app installer, which you can find here You'll need a valid Adobe ID. It's free and you can set it up here. After you've successfully installed Photoshop Elements 2019 or 2020, you need to go to Adobe's website and log in. Once you're logged in, click on the "Resources" button and then go to the "Downloads" section. Scroll down and open the folder called "PhotoShop." Select the version you want to use: Adobe Photoshop Elements 2019 or Adobe Photoshop Elements 2020. Click on the file named the same as the version you're using. Wait. If you don't see the "Ready to Use" button, then restart the installation. You can use Photoshop Elements 2019 or Adobe Photoshop Elements 2020 to create images, edit images, transform images or create and edit vector graphics, vector shapes and 3D models. Photoshop Elements for Mac Photoshop Elements isn't available on macOS. This is because the software is designed for Windows and Windows has been for more than a decade. a681f4349e

# **Photoshop CS6 License Key Full Download**

Effect The tool box icon or the stacked shelves icon will appear in the top left corner of the home screen. Effects include Black and White, Dodge and Burn, Hue, Saturation and Lightness, Sepia, Cross Process, Lab Colors, Selective Color, Shadows and Highlights, Grain, Iris and Curves. Scroll down to effect and brush tools or scroll to the top for tutorial videos. Select Effect Select an effect and click the appropriate icon in the Home screen's tool box. If the effect is grayed out, you must be in the Process box. Select a paper size The paper size available to you when you open Photoshop depends on your preferences in photoshop and your operating system. You can also choose the paper size while saving a picture. B&W The B&W palette includes Black and White effects, including: Dodge and Burn The Dodge and Burn tools are used to lighten or darken the edges of an image to soften contrast. You can also use a brush. The Dodge Effect (or Burn Effect, as it is called in some older versions of Photoshop) will darken or lighten the edges of the pixels in the current image, depending on the setting you use. You can increase or decrease the amount of effect with the slider at the bottom of the window, or you can use a brush. You can set the effect at the brush tool icon as well. A Tinted B&W is a grayscale version of a color image, with a soft, bluish tinge. The colored toning is a result of adding the color as a filter, and not the result of lightening or darkening the whole image. Other Images Hue, Saturation and Lightness The hue, saturation and lightness effect allows you to increase the brightness, darken or lighten the image color. You can use this tool on any color image. You can also use a brush and paint with color, or paint with a grayscale brush. If you use the paint with color tool, you can set the hue, saturation and lightness using the sliders at the top of the window. Change a color Sepia The sepia effect makes the image color less bright and less vivid. You

# **What's New In?**

Attention, this is your responsibility When the Church left the instruction of children to the parents, the aim was protection of that vulnerable group of people. In Jesus' time, children were unprivileged and unprotected. In that very vulnerable state, Jesus and the Apostles had a special responsibility for them to care for their spiritual development. Let's take a lesson from Jesus' life, to learn to put on the mind of Christ, and be a good parent. Give your children every opportunity to grow in faith and character. A good home is no bad thing, but unfortunately the Church has had a lot of heart ache with families that have not been good examples of Christian living. Children need you to show them how to think and act like the Christians. If you want them to be great people who are faithful in their homes, you are going to have to model that for them. What can the parents do in this regard? Jesus spent a lot of time with children, teaching them what it means to be a good person in a good way. He taught them about the kingdom of God and also about how to treat others. If you wish to have your children grow in faith and character, then take the time to teach them what it means to be a Christian. You should spend time with them, in spite of the demands on your time, from helping your husband with work, helping at school, etc, but you should also spend time with them, and teach them the truths of the faith. How do you draw them into the faith? There are some ways of getting them interested in the faith, and the first is to explain what the Christian faith is. Make sure that children understand what the Bible is about, and explain it to them. Use your teaching skills to help them understand some of the truths about salvation. God can use your children in God's plan, and you can use your children to help you bring the gospel to others. Bible story time is probably the best way to get the children's interest in the faith. There is a story in the Bible each day, read it and then talk about it. Sacraments make a big

difference to the spiritual life of the child. The regular celebration of the sacraments can be a great help for children and teenagers. Use the liturgy of the church as opportunities for teaching your children about the Christian faith, and encourage your children to take part in the life

# **System Requirements:**

Windows 7 Mac OS X 10.6.8 Windows 8/8.1 Mac OS X 10.7.5 Windows 7/8/8.1/10 (SteamOS) Mac OS X 10.7.5 (SteamOS) Windows 10 Mac OS X 10.11.3 (SteamOS) Windows 8/8.1/10 (XBox 360/One) Mac OS X 10.7.5 (XBox 360/One)

Related links:

<https://maisonchaudiere.com/advert/adobe-photoshop-2020-version-21-download/> [https://brinke-eq.com/advert/photoshop-cc-2018-crack-keygen-with-serial-number-with-license-key-free](https://brinke-eq.com/advert/photoshop-cc-2018-crack-keygen-with-serial-number-with-license-key-free-download-2022-latest/)[download-2022-latest/](https://brinke-eq.com/advert/photoshop-cc-2018-crack-keygen-with-serial-number-with-license-key-free-download-2022-latest/) [https://www.ahyatfood.com/wp-content/uploads/2022/07/Photoshop\\_CC\\_2018\\_PCWindows.pdf](https://www.ahyatfood.com/wp-content/uploads/2022/07/Photoshop_CC_2018_PCWindows.pdf) [https://sarfatit.com/wp-content/uploads/2022/06/Adobe\\_Photoshop\\_CC\\_2018\\_version\\_19.pdf](https://sarfatit.com/wp-content/uploads/2022/06/Adobe_Photoshop_CC_2018_version_19.pdf) <http://www.graham-lawler.com/humanities/photoshop-cs5-crack-mega-with-full-keygen-win-mac/> [https://www.opticlass.de/advert/photoshop-2021-version-22-4-product-key-and-xforce-keygen-with-key-download](https://www.opticlass.de/advert/photoshop-2021-version-22-4-product-key-and-xforce-keygen-with-key-download-latest-2022/)[latest-2022/](https://www.opticlass.de/advert/photoshop-2021-version-22-4-product-key-and-xforce-keygen-with-key-download-latest-2022/) <https://divyendurai.com/adobe-photoshop-2022-version-23-2-with-registration-code-pc-windows-2022/> [https://ourlittlelab.com/wp-content/uploads/2022/07/Adobe\\_Photoshop\\_2021\\_Version\\_222\\_Crack\\_Keygen\\_With\\_](https://ourlittlelab.com/wp-content/uploads/2022/07/Adobe_Photoshop_2021_Version_222_Crack_Keygen_With_Serial_number___Free_Download_For_PC.pdf) Serial\_number Free\_Download\_For\_PC.pdf [https://www.town.lyndeborough.nh.us/sites/g/files/vyhlif4641/f/uploads/2019\\_lyndeborough\\_tax\\_maps\\_-\\_numbere](https://www.town.lyndeborough.nh.us/sites/g/files/vyhlif4641/f/uploads/2019_lyndeborough_tax_maps_-_numbered.pdf) [d.pdf](https://www.town.lyndeborough.nh.us/sites/g/files/vyhlif4641/f/uploads/2019_lyndeborough_tax_maps_-_numbered.pdf) <https://www.alnut.com/photoshop-2021-version-22-5-keygen-only-with-product-key-free/> [https://nailspalist.com/wp-content/uploads/2022/06/Adobe\\_Photoshop\\_CC\\_2019\\_Version\\_20\\_Activation\\_\\_Licens](https://nailspalist.com/wp-content/uploads/2022/06/Adobe_Photoshop_CC_2019_Version_20_Activation__License_Key_Full_March2022.pdf) [e\\_Key\\_Full\\_March2022.pdf](https://nailspalist.com/wp-content/uploads/2022/06/Adobe_Photoshop_CC_2019_Version_20_Activation__License_Key_Full_March2022.pdf) [https://aglgamelab.com/wp-content/uploads/2022/06/Adobe\\_Photoshop.pdf](https://aglgamelab.com/wp-content/uploads/2022/06/Adobe_Photoshop.pdf) <https://fam-dog.ch/advert/photoshop-2021-version-22-1-1-serial-key-for-windows-latest-2022/> <https://autocracymachinery.com/photoshop-cc-2015-full-version-free-download/> <https://www.hemyers.com/sites/default/files/webform/Photoshop-2021-Version-2242.pdf> <https://vitomatematika.com/photoshop-cc-2019-version-20-full-license-with-full-keygen-updated/> <https://aqueous-earth-82739.herokuapp.com/qunbabi.pdf> <http://www.sweethomeslondon.com/?p=20298> <http://www.hva-concept.com/photoshop-cc-2018-version-19-install-crack-license-keygen-3264bit-april-2022/>

<https://tohercatimul.wixsite.com/caulopofett/post/adobe-photoshop-2020-version-21-free-download-win-mac>